## **"SPECYFIKACJA DOSTAWY URZĄDZEŃ PROJEKCYJNYCH"**

# **1. ROZBUDOWA SYSTEMU PROJEKCJI PANDORA BOX**

#### **1.1 Oprogramowanie ilość: 1 kpl**.

#### 1.1.1 Parametry użytkowe:

- 1. Nielimitowana ilość warstw dla plików wideo.
- 2. Nielimitowana ilość warstw obsługujących grafikę statyczną.
- 3. Nielimitowana ilość nakładanych efektów wideo.
- 4. Natychmiastowe odtwarzania dowolnego filmu wraz ze ścieżką dźwiękową lub zdjęcia na każdej warstwie.
- 5. Obsługiwane formaty: AVI, MPEG-1, MPEG-2, Quicktime, WMV, 4K MXL, DDS, PNG, JPEG, JPEG2000, 3DS, FBX, BMP, TGA, MP3, WAV, MPEG4, H.264.
- 6. Płynny dimer dla każdej warstwy.
- 7. Wbudowana funkcja "SOFTEDGE".
- 8. Korekcja geometrii "KEYSTONE".
- 9. Płynne sterowanie prędkością odtwarzania.
- 10. Obrót i ciągła rotacja dla każdej warstwy.
- 11. Skalowanie niezależne dla szerokości i wysokości każdej warstwy.
- 12. Pozycjonowanie na ekranie każdej warstwy
- 13. Nielimitowane ilość ścieżek audio
- 14. Minimalna ilość wyjść audio: 8 (ASIO)
- 15. Synchronizacja odtwarzania przy współpracy z innymi urządzeniami.
- 16. Rendering 3D w czasie rzeczywistym.
- 17. Mapping.
- 18. Rozdzielczość: 2048 x 1080 dla każdego z wyjść.
- 19. Obsługiwane protokoły: SMPTE, Art.-Net, RS232/442, MIDI, DMX
- 20. Minimalna ilość wyjściowych strumieni wideo: 4
- 21. Oprogramowanie musi być kompatybilny z posiadanym przez Zamawiającego systemem zarządzania projekcją Pandora BOX Media Manager

#### **1.2. Komputer PC: ilość: 1 kpl.**

#### 1.2.1Parametry techniczne:

- 1. Komputer klasy PC o parametrach technicznych dedykowanych dla oprogramowania wymienionego w pkt. 1.1 SIWZ
- 2. System operacyjny dedykowanych dla oprogramowania wymienionego w pkt. 1.1 SIWZ
- 3. Ilość wyjść DVI-D/Displayport: 4
- 4. Rozdzielczość: min. 2048 x 1080 dla każdego z wyjść.
- 5. Obudowa serwerowa 19"
- 6. Wbudowana karta dźwiękowa za cyfrowym wyjściem, ilość kanałów: 8 (ADAT)
- 7. Monitor LCD (1920x 1080) o przekątnej ekranu umożliwiającej montaż w skrzyni transportowej
- 8. Mysz i klawiatura przewodowe.
- 9. Karta wejściowa DUAL DVI
- 10. Macierz dyskowa: min. 1TB

### **1.3. Dodatkowe wyposażenie:**

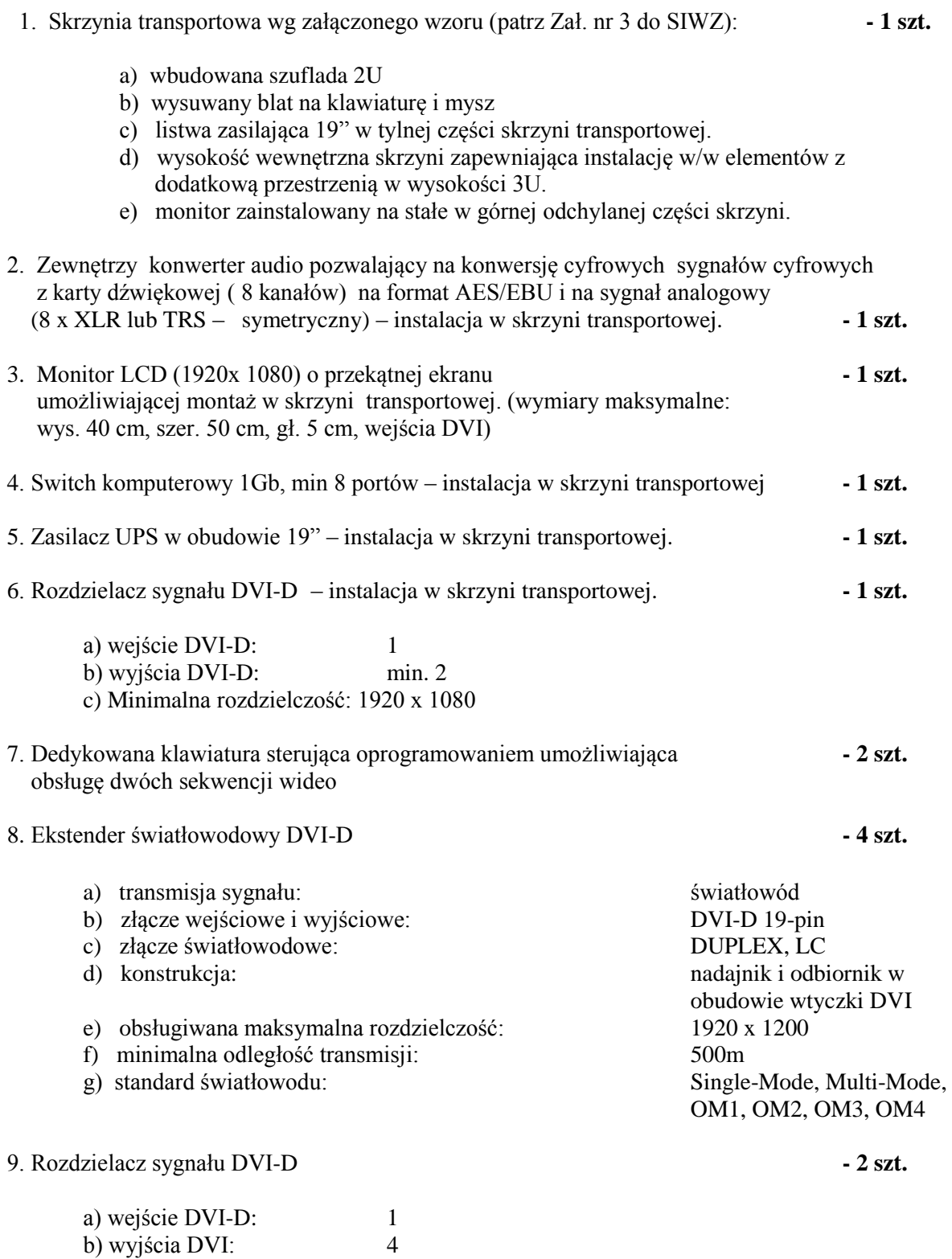

c) Minimalna rozdzielczość: 1920 x 1080

#### **1.4 Aktualizacja oprogramowania:**

Aktualizacja posiadanego przez Zamawiającego oprogramowania Pandora BOX do najnowszej wersji:

- 1. Aktualizacja Pandora BOX Media Manager v5 2 lic.<br>2. Aktualizacia Pandora BOX Ouad v5 1 lic
- 2. Aktualizacja Pandora BOX Quad v5

### **2. DODATKOWE WYPOSAŻENIE**

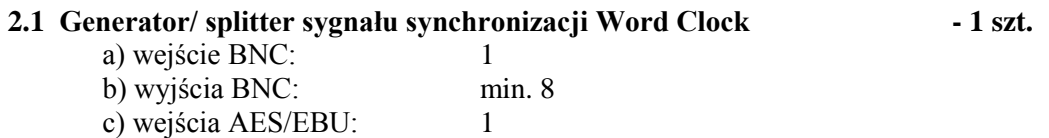

d) obudowa rack 19"

#### **2.2 Komputer przenośny typu notebook - 1 szt.**

- 2.2.1 Zastosowanie: komputer będzie wykorzystywany dla potrzeb projekcji wideo
- 2.2.2 Wydajność obliczeniowa:

Procesor powinien osiągać w teście wydajności PassMark Performance co najmniej wynik 13500 punktów Passmark CPU Mark. Wynik zaproponowanego procesora musi być dostępny na stronie http://www.cpubenchmark.net. Zamawiający zastrzega, iż w celu sprawdzenia poprawności przeprowadzenia testu Wykonawca musi na wezwanie dostarczyć Zamawiającemu komputer do testu oraz dokładny opis metodyki przeprowadzonego testu wraz z wynikami w celu ich sprawdzenia w terminie nie dłuższym niż 3 dni od otrzymania zawiadomienia od Zamawiającego

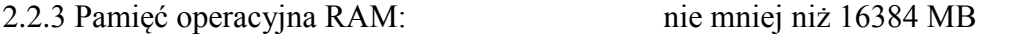

- 2.2.4. Parametry pamięci masowej: dysk SSD minimum 512 GB
- 
- 2.2.5 Wbudowane 2 karty graficzne:

1 karta graficzna powinna osiągać w teście wydajności Passmark G3D Mark co najmniej wynik 2500 punktów. Wynik zaproponowanej karty graficznej musi być dostępny na stronie http://www.videocardbenchmark.net. Zamawiający zastrzega, iż w celu sprawdzenia poprawności przeprowadzenia testu Wykonawca musi na wezwanie dostarczyć Zamawiającemu komputer do testu oraz dokładny opis metodyki przeprowadzonego testu wraz z wynikami w celu ich sprawdzenia w terminie nie dłuższym niż 3 dni od otrzymania zawiadomienia od Zamawiającego.

2 karta karta graficzna powinna osiągać w teście wydajności Passmark G3D Mark co najmniej wynik 1000 punktów.

Wynik zaproponowanej karty graficznej musi być dostępny na stronie http://www.videocardbenchmark.net.

Zamawiający zastrzega, iż w celu sprawdzenia poprawności przeprowadzenia testu Wykonawca musi na wezwanie dostarczyć Zamawiającemu komputer do testu oraz dokładny opis metodyki przeprowadzonego testu wraz z wynikami w celu ich sprawdzenia w terminie nie dłuższym niż 3 dni od otrzymania zawiadomienia od Zamawiającego.

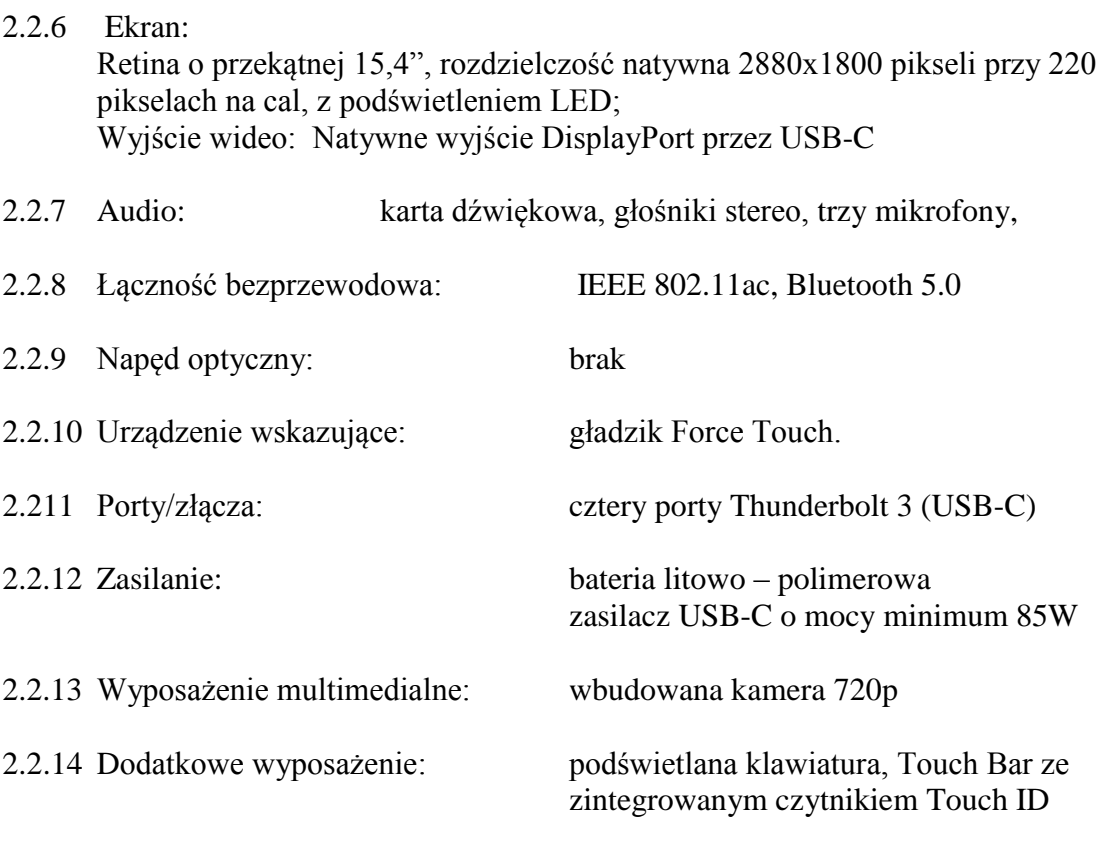

### 2.2.15 Oprogramowanie:

- preinstalowany system operacyjny z rodziny Unix w języku polskim, umożliwiający pracę w środowisku graficznym
- graficzne środowisko instalacji i konfiguracji.
- dodatkowy pakiet oprogramowania producenta do edycji wideo, dźwięku oraz zarządzania zbiorami zdjęć.
- 2.2.16 Dodatkowe wyposażenie:
	- a) torba transportowa
	- b) zapasowy zasilacz
	- c) myszka BT

#### **2.3 Profesjonalne oprogramowanie do obróbki i wyświetlania materiałów video i audio ProVideoPlayer (PVP3) lub równoważny - 1 lic.**

Oprogramowanie musi być kompatybilne z komputerem przenośnym wyspecyfikowanym w pkt.2.2 SIWZ.

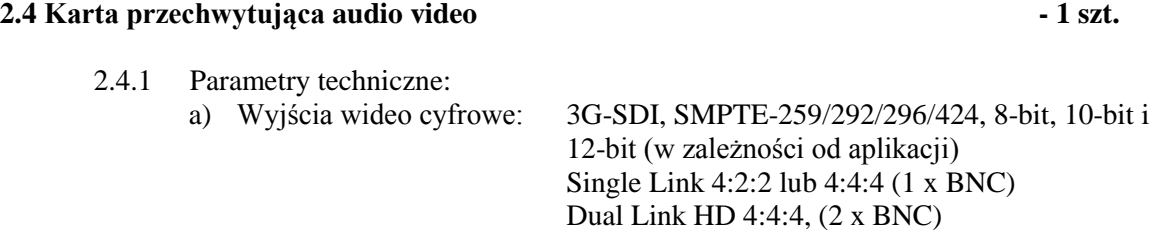

## Strona 4 z 6

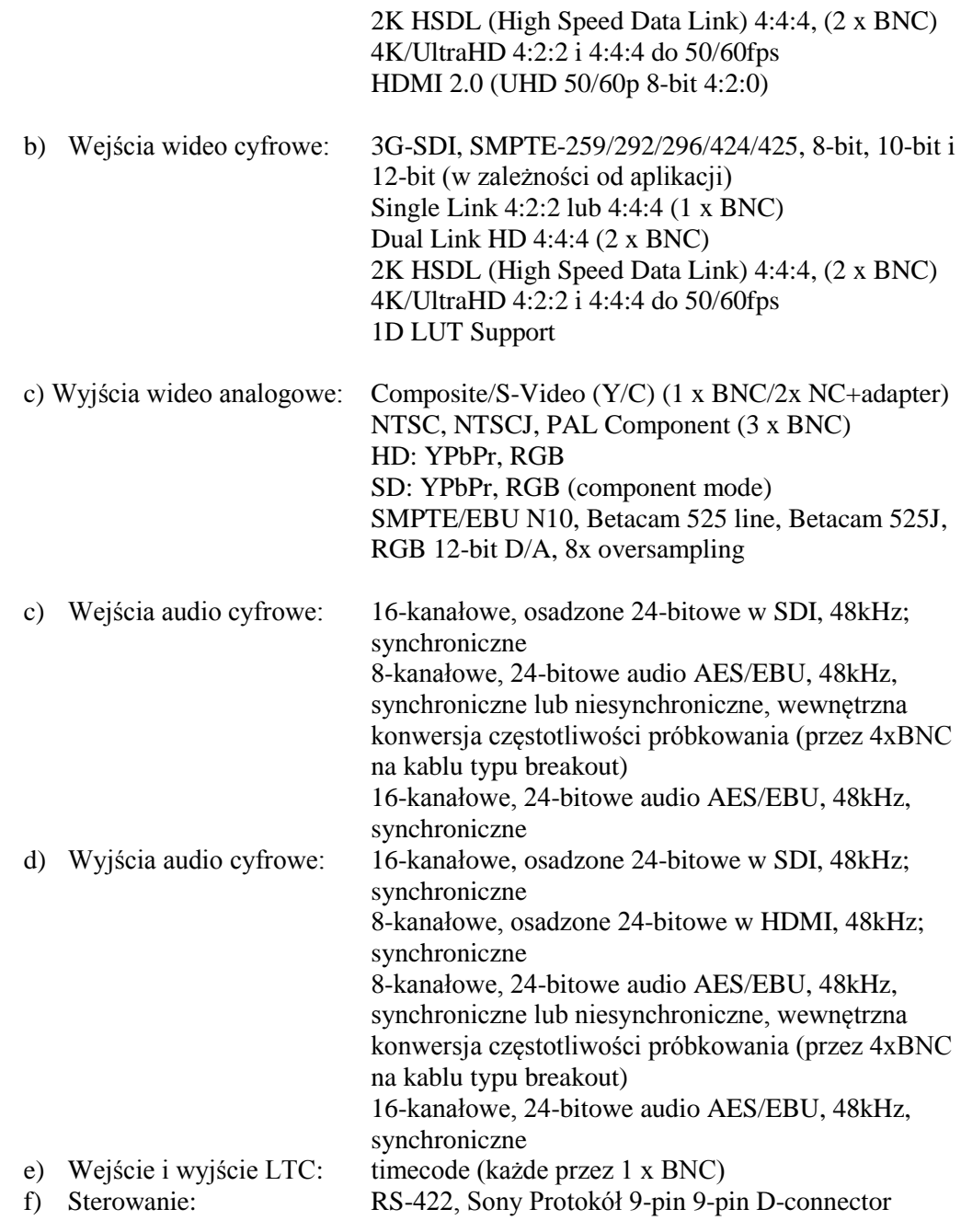

#### 2.4.2 Funkcje dodatkowe:

- a) obsługa grafiki z kanałem alfa
- b) przekształcanie materiału anamorficznego SD na materiał do obrazu typu letterbox
- c) przekształcanie anamorficzne SD do pełnej klatki
- d) przekształcanie materiału SD typu letterbox do obrazu anamorficznego.

#### 2.4.3 Dodatkowe parametry:

- a) karta PCI-E 2.0  $\overline{x8}$
- b) obsługa systemu Windows 10
- 2.4.4 Dodatkowe wyposażenie:
	- a) moduł przyłączeniowy do karty typ BOX udostępniający wszystkie wejścia i wyjścia karty

### **2.5. Karta graficzna wspomagająca edycję materiałów wideo - 1 szt.**

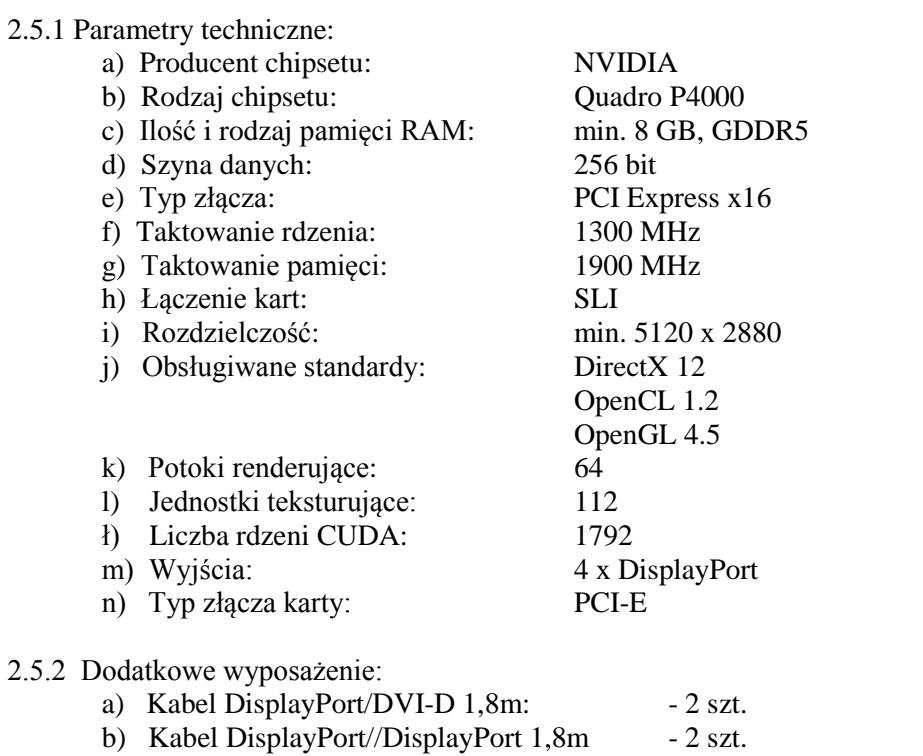

# **2.6. Oprogramowanie Wrecast Pro lub równoważne - 1 lic.**